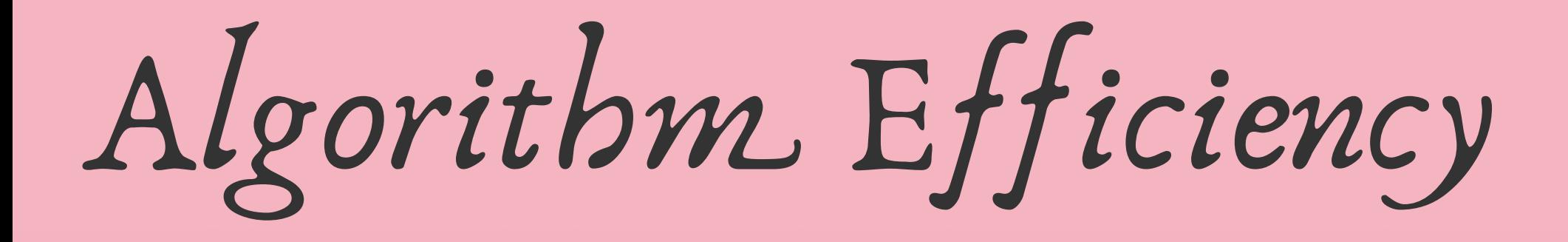

*Written by Rachel J. Morris, last updated Feb 26, 2018*

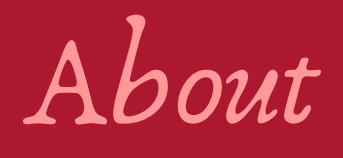

When we are designing a program that stores and works with data, we want to choose the most efficient way to store the data – but it isn't one-size-fits-all! How do we figure out the efficiency of an algorithm?

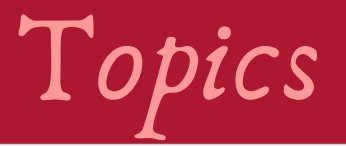

# 2. Figuring out Time Complexity

## 3. Data Structures & their algorithms

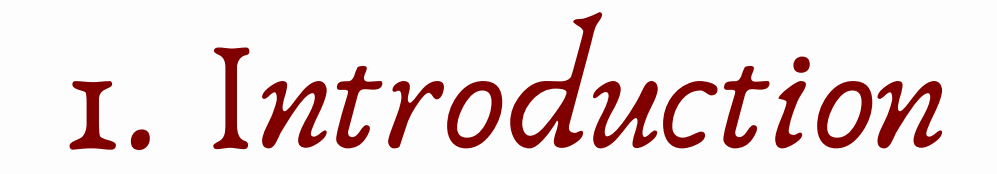

As we are implementing functions in our data structures – such as searching for an item, or sorting data in a list – we will want to keep in mind the **algorithm efficiency**.

Operations

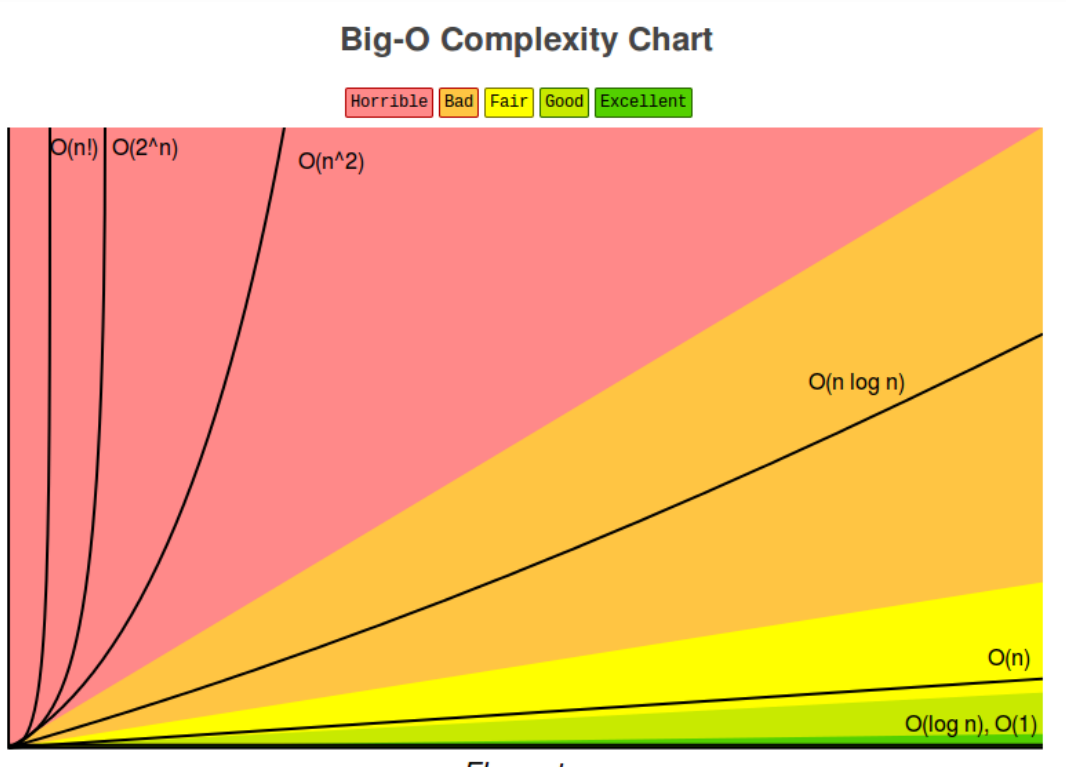

For example, with an *array* we can **access** elements in nearinstantaneous time, but with a *linked structure* the access time's worst-case scenario is to iterate however many times big the list is.

When we are designing solutions, we will have to take into account what is most efficient for our *design*.

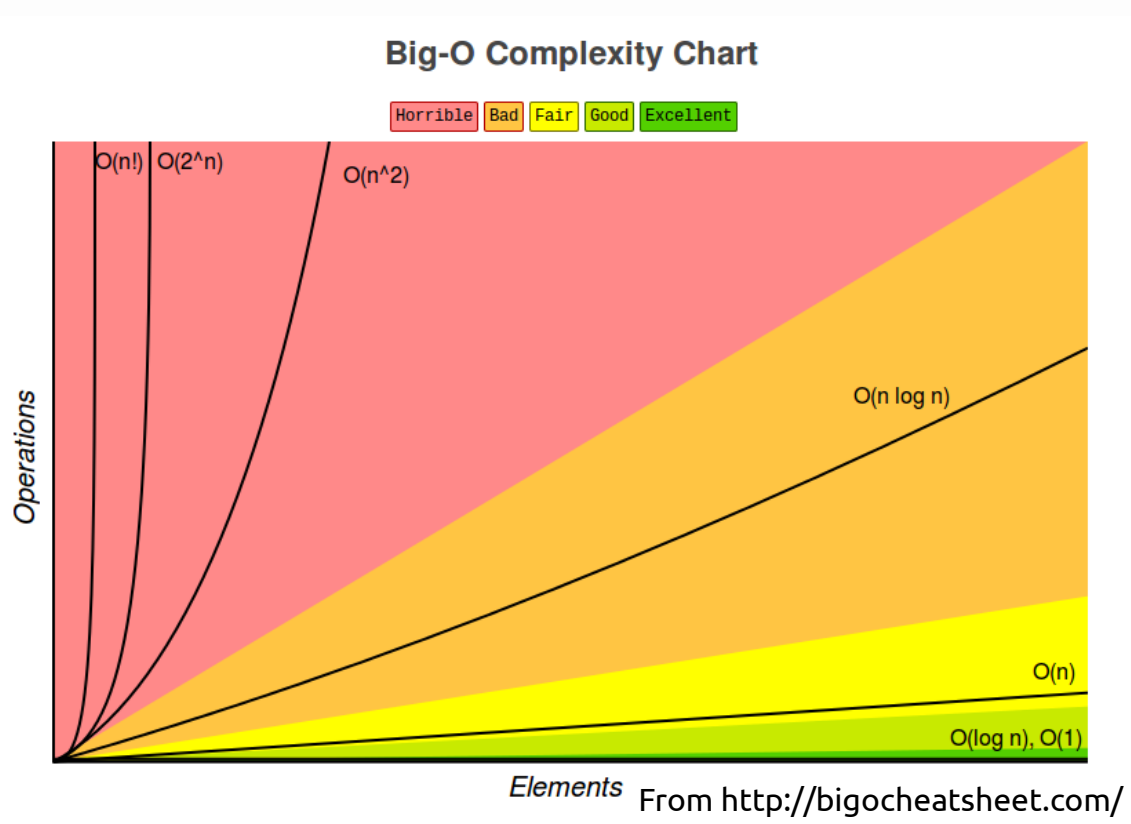

But how can we actually *tell* that one function is more efficient than another function? What are we analyzing to figure this out?

#### Let's look at the implementations for the **access** function.

**Array**

Access element *n*… 1) Return ARRAY\_ADDRESS + SIZEOF( type ) \* n

#### **Linked Structure**

Access element *n*… 1) Set *ptrCurrent* to the first item. 2) Loop *n* times… *1) ptrCurrent = ptrCurrent ptrNext* → 3) Return *ptrCurrent->data*

Let's look at the implementations for the **access** function.

For an array, we just need to do some simple math to get the memory address of the data we want.

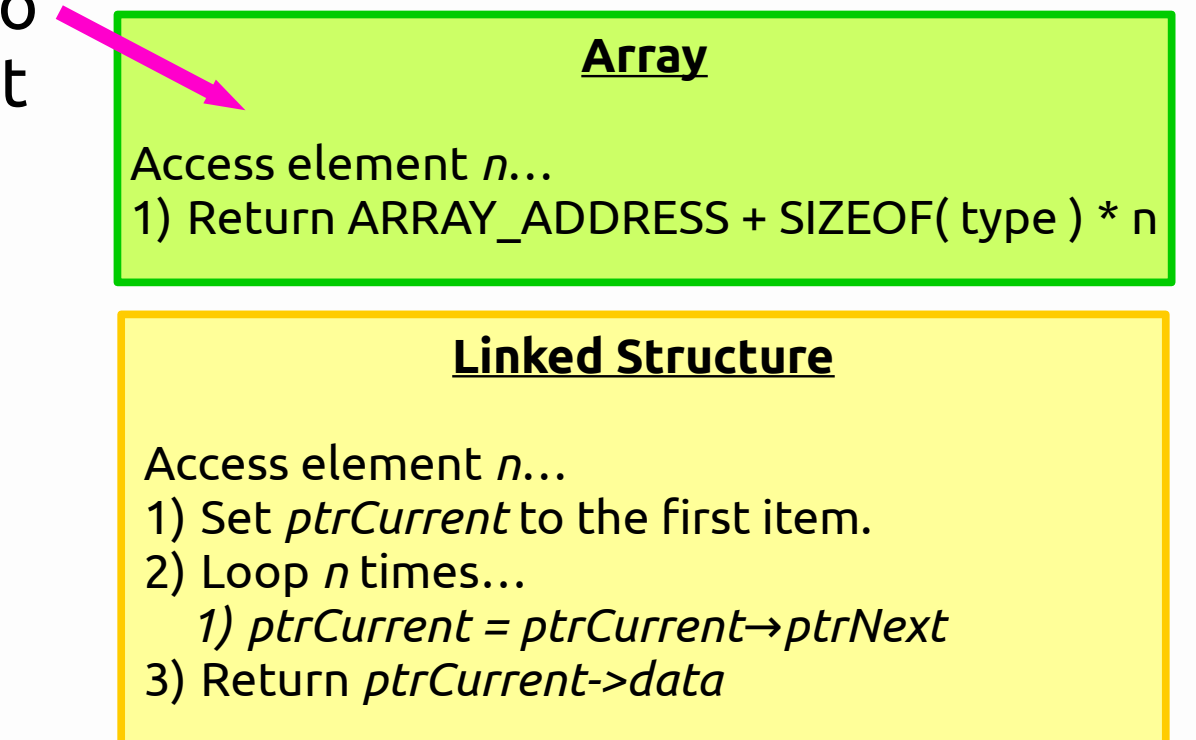

Let's look at the implementations for the **access** function.

For an array, we just need to do some simple math to get the memory address of the data we want.

Access element *n*… 1) Return ARRAY\_ADDRESS + SIZEOF( type ) \* n **Linked Structure** Access element *n*… 1) Set *ptrCurrent* to the first item. 2) Loop *n* times… *1) ptrCurrent* = *ptrCurrent→ptrNext* With a Linked List, we need to loop *n* times in order to get to the memory address.

3) Return *ptrCurrent->data*

**Array**

#### Let's look at the implementations for the **access** function.

So besides doing some addition and multiplication (a negligible amount of time), accessing an element of an array is *virtually instantaneous.*

But since we have to loop *n* times with a Linked List, the access time increases *linearly* – the more items, the longer it takes to get to the address we need.

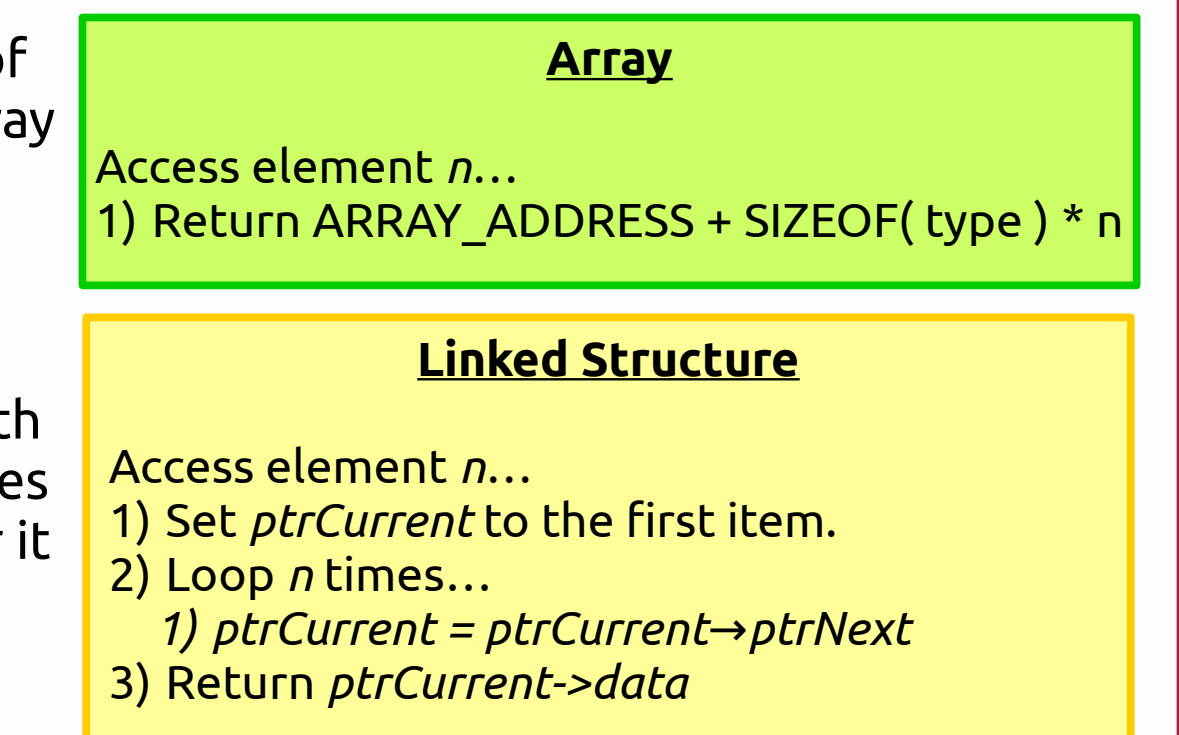

Let's look at the implementations for the **access** function.

We don't care about the actual # of times we run through the loop, because we can generalize the algorithm's efficiency in terms of its *growth function.*

We can also discuss it in terms of **average case** and **worst case scenarios.**

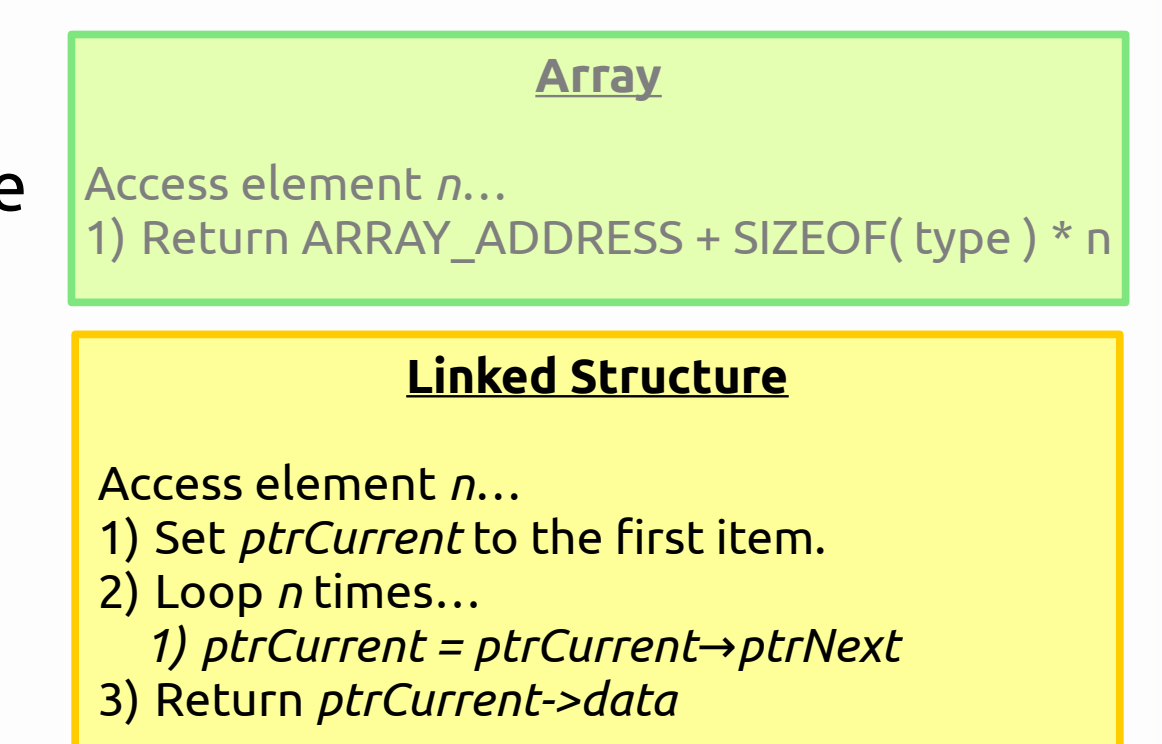

Let's look at the implementations for the **access** function.

**Worst case scenario**, we have to start at item 0 and iterate over the entire list to get our item. As the list grows, the time grows linearly. Same for **average case**.

We write its efficiency as *O(n)* "Big-O of n"

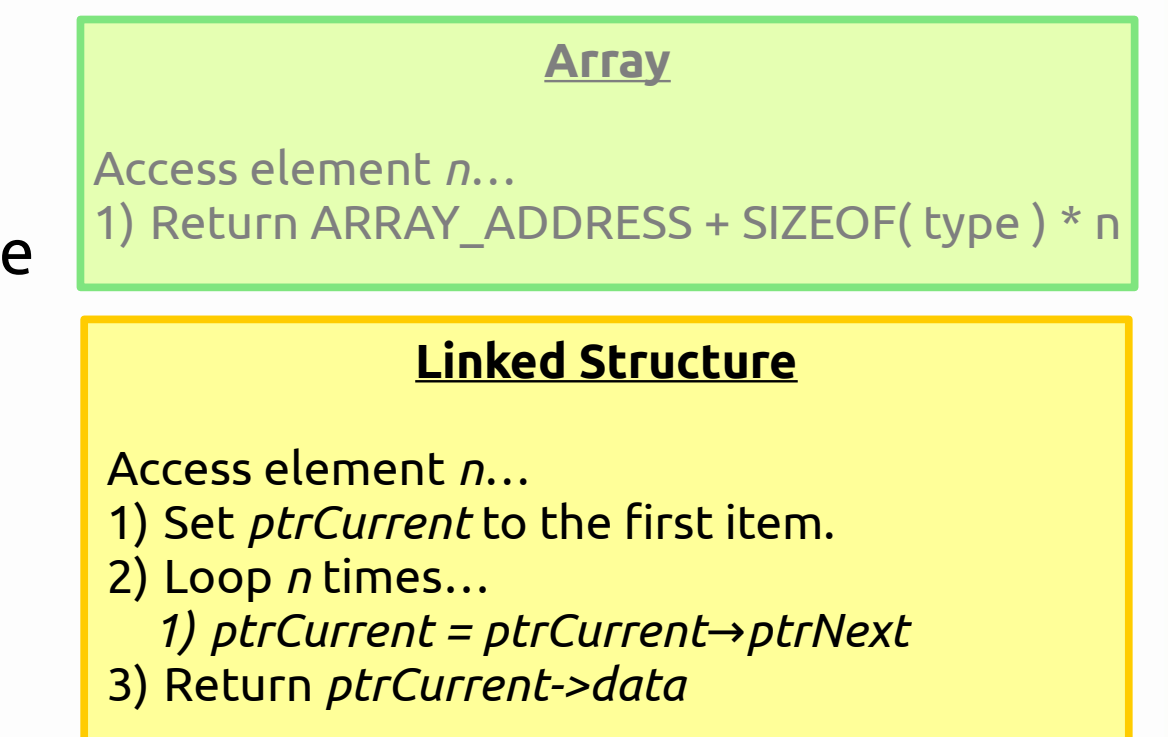

#### Let's look at the implementations for the **access** function.

With the virtually instant access time of an array, the time to access doesn't change with the size of the array – it will always be the same efficiency.

Accessing an item in a array is *O(1).*

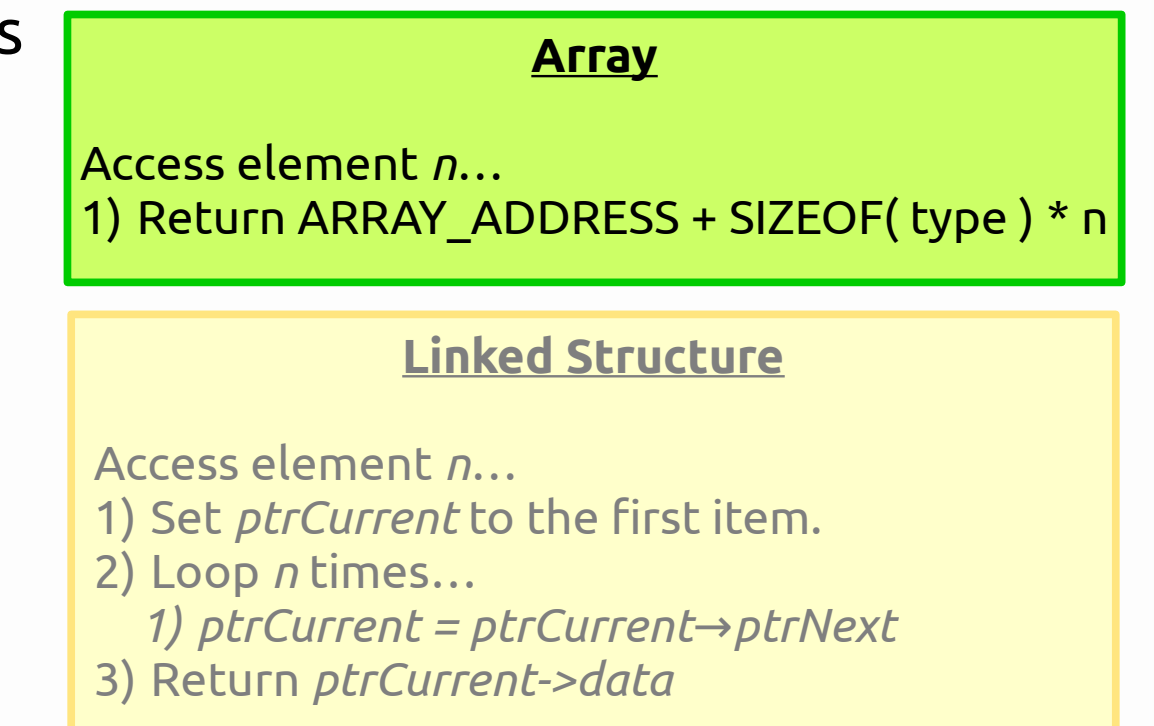

#### Let's look at the implementations for the **access** function.

With the virtually instant access time of an array, the time to access doesn't change with the size of the array – it will always be the same efficiency.

Accessing an item in a array is *O(1).*

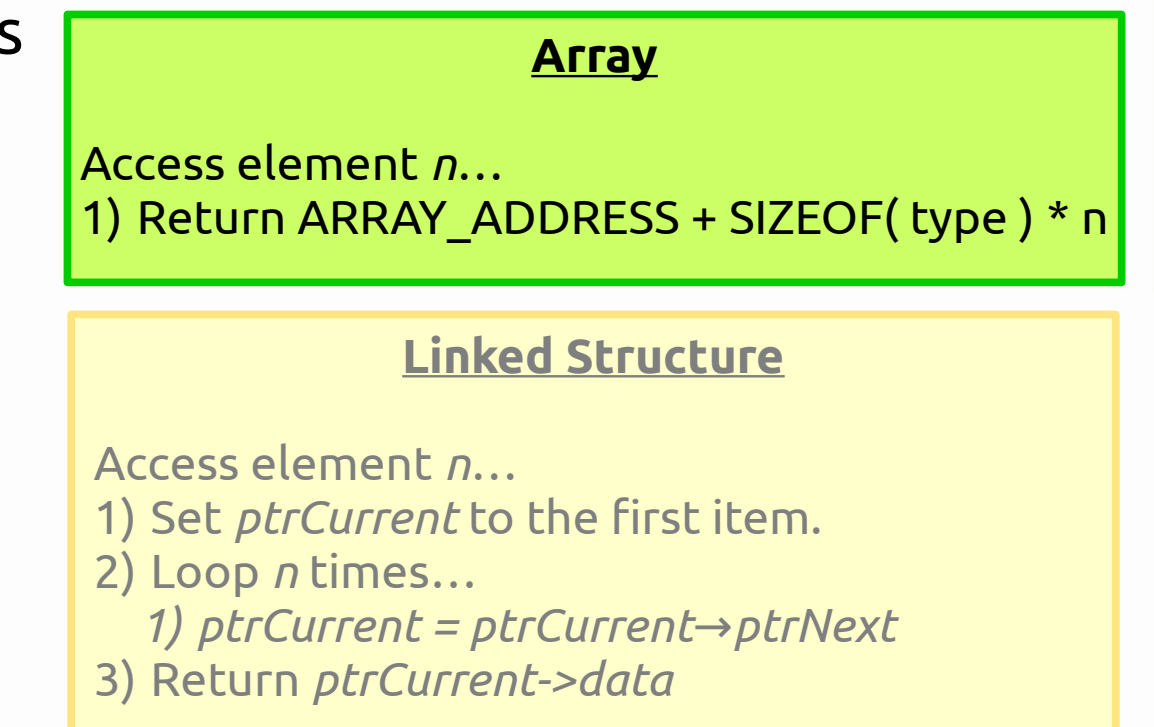

**Growth Rate** refers to the increase in execution time, given the increase in the size of the structure.

**Big-O Notation** is how we write out the efficiency of the algorithm, such as  $O(1)$ ,  $O(log n)$ ,  $O(n)$ ,  $O(n^2)$ , etc.

2. Figuring out Time Complexity

**O(1):** For functions that only do some set amount of commands, and the amount of commands doesn't change with the increase in size, we have O(1) (instant) time.

This is like for an array, we use the same amount of instructions to get to a specific element. The easiest way to identify these is that they don't contain loops.

return myArray[5];

**O(n):** Algorithms whose growth rates are *linear* can be identified by having a single loop that, worst-case, iterates over all items in the structure.

As the structure grows in size, the time to run the algorithm also increases linearly.

```
for ( int i = 0; i < n; i++){
    if (myArray[i] == searchItem){
         return i;
    }
}
return -1;
```
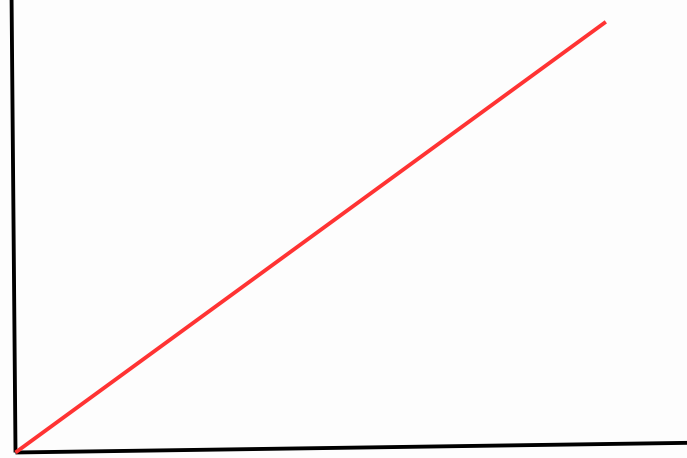

 $O(n^2)$ : **):** Algorithms whose growth rates are *quadratic* can be identified by having two loops – one nested within another. You can think of this as iterating *n* times on the outside, and *n* times on the inside, resulting in *n x n* iterations.

```
for ( int i = 0; i < n; i++){
     for ( int j = 0; j < m; j++)\overline{\phantom{a}}if (arrayOne[i] == arrayTwo[j])\overline{a} and \overline{a} and \overline{a}return true;
 }
 }
}
return false;
```
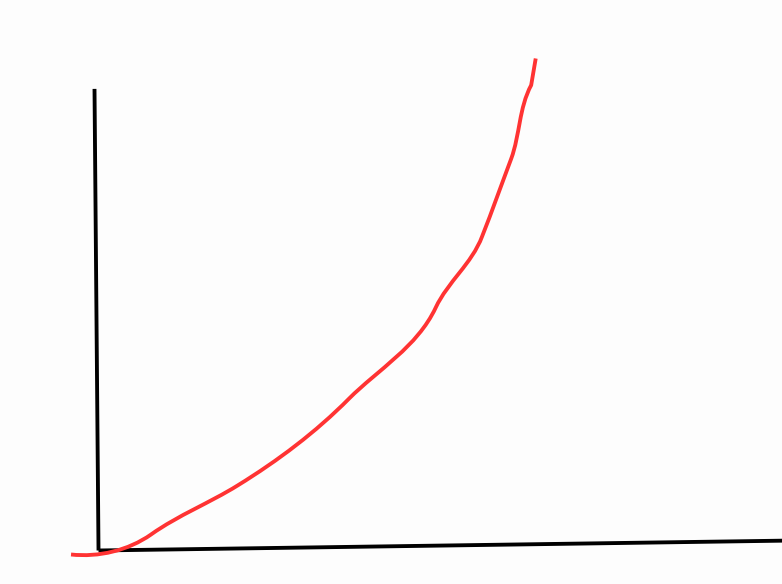

**O(log n):** Algorithms with *log n* efficiency reduce the "problem space" being iterated over with each pass through the loop. For example, with a binary tree, each time it generally *halves* the search pool each time it moves forward.

```
while ( ptr != nullptr )
{
     if ( *ptr < lookingFor )
     {
          ptr =ptr >left;}
     else
     {
          ptr =ptr\rightarrow right;}
}
```
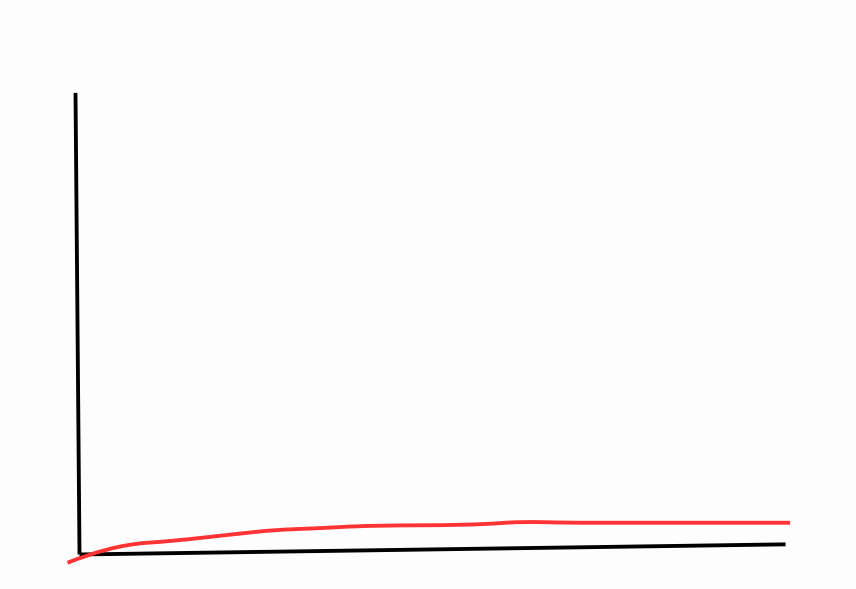

There are also other time complexities, but in this class we will mostly see **O(1), O(n), O(n2),** and **O(log n).**

**Operations** 

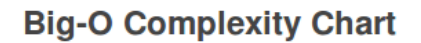

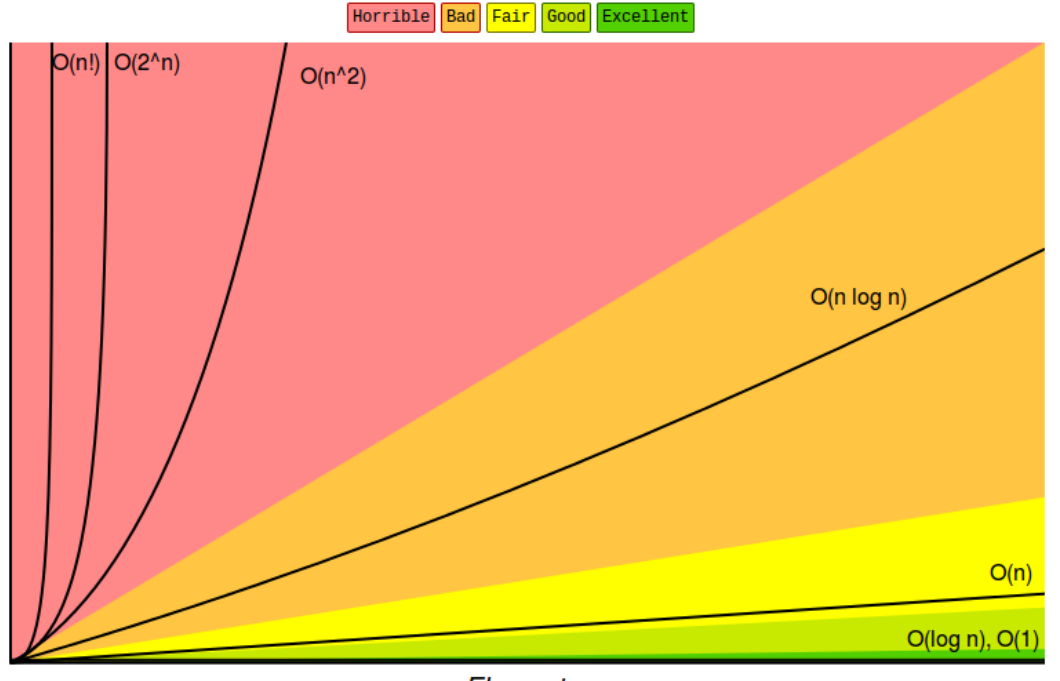

Elements From http://bigocheatsheet.com/

3. Data Structures & their algorithms

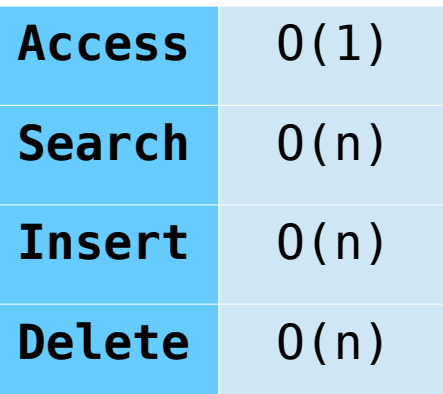

An array's **access** time is instantaneous because we only need one instruction to access an element at an arbitrary position.

#### **Array implementations - Access**

#### Get item i of an array: Return array[ i ]

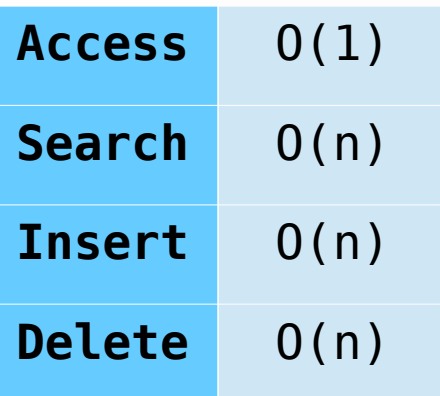

An (unsorted) array's **search** time is O(n) because we have to search through the list, one item at a time, to find an item. To confirm that the item isn't in the list, we have to look through the *entire* array.

#### **Array implementations - Search**

```
Find x in array:
  For each item in array:
     if item == x:
        return x
  End for
```
Return "not found"

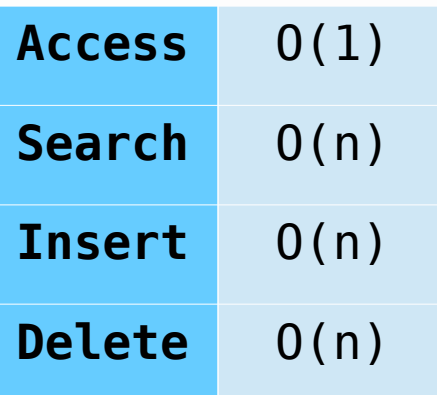

An (unsorted) array's **insert** time is O(n) because we have to shift other elements over with a loop before we insert a new item in.

#### **Array implementations - Insert**

```
Insert x at index i in array of size n:
   For j = n to i in array:
       array[j] = array[j-1]End for
```

```
array[i] = xitemCount += 1
```
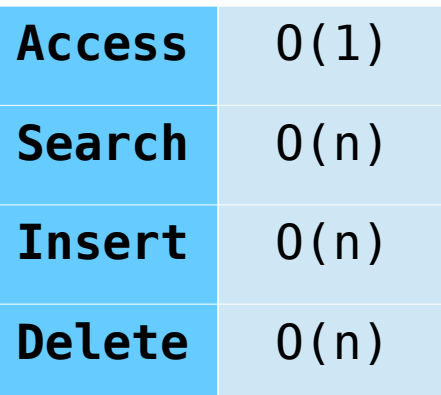

An array's **delete** time is O(n), if the array requires elements to be contiguous In this case, we have to iterate to shift everything backwards to fill gaps.

#### **Array implementations - Delete**

```
Delete item at index i in array of size n:
    For j = i to n in array:
        array[i] = array[i+1]End for
```

```
itemCount -= 1
```
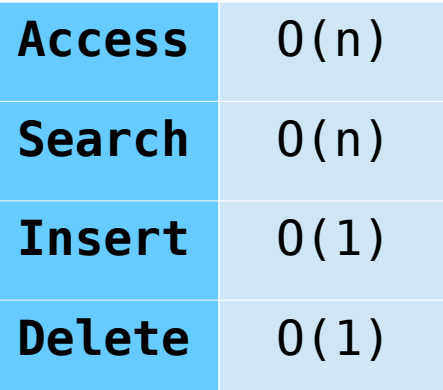

A Doubly Linked List's **access** time is O(n) because we have to iterate over *n* elements in the list to get to the item we're searching for.

#### **Doubly Linked List - Access**

```
Get item i in List:
  Counter = 0Pointer = First-Node
```

```
While Counter < i:
  Pointer = Pointer->Next
  Counter += 1
End While
```
Return Pointer->Data

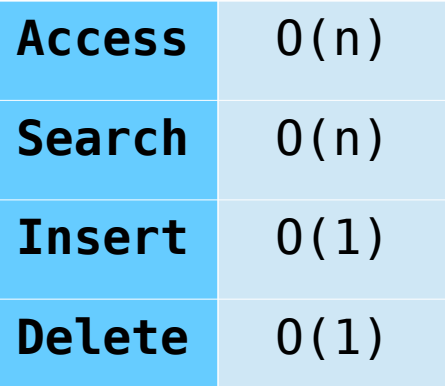

A Doubly Linked List's **search** time is O(n) because we potentially have to iterate over all the elements in the list to find a given item, or find that the item is not in the list.

#### **Doubly Linked List - Search**

Find item *x* in List: Pointer = First-Node

> While Counter != NULL: Pointer = Pointer→Next If Pointer->Data = x: Return Pointer End While

Return "Not found"

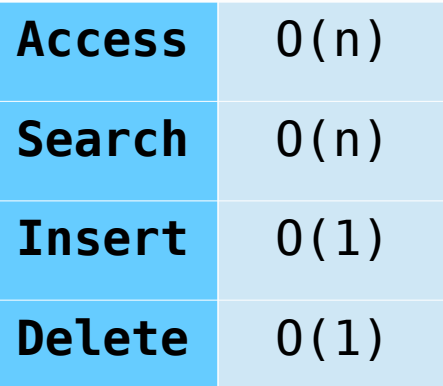

A Doubly Linked List's **insert** time is O(1) because we don't have to iterate at all – we just create the node and update pointers.

#### **Doubly Linked List - Insert**

Add item x to end of List: Create newNode, set data to x

```
Last-<i>Next</i> = newNodenewNode->Prev = Last
Last = newNode
```
 $Size += 1$ 

Didn't add pseudocode for adding  $1^{st}$  item in list.

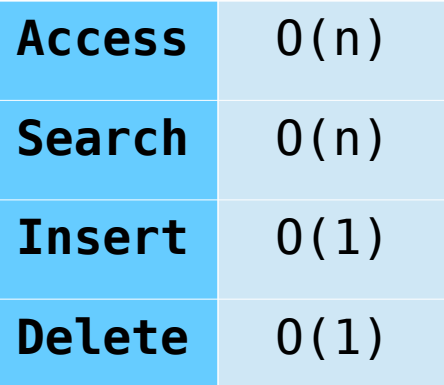

A Doubly Linked List's **delete** time is O(1) because we aren't iterating here, either – we are freeing some data and updating pointers.

#### **Doubly Linked List - Delete**

```
Remove item at end of List:
   Last = Last->Previous
   Delete Last->Next
   Last-<b>Next</b> = NULL
```
 $Size = 1$ 

Didn't add pseudocode for removing last item in list.

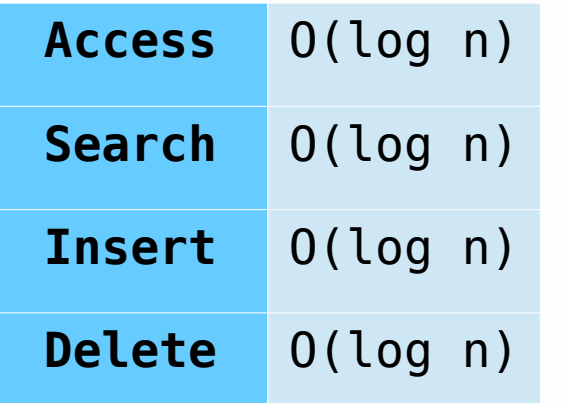

For a Binary Search Tree, we have to traverse from the root node to the node we want, but each time we make a move downward (left or right), we cut out half the nodes and have less to search. This is why it's O(log n).

#### **Binary Search Tree – Access**

```
Get item x from BST:
   Pointer = Root
```

```
While Pointer != NULL:
   If Pointer->Data < x:
      Pointer = Pointer->Left
   Else:
      Pointer = Pointer->Right
End While
```

```
Return Pointer
```
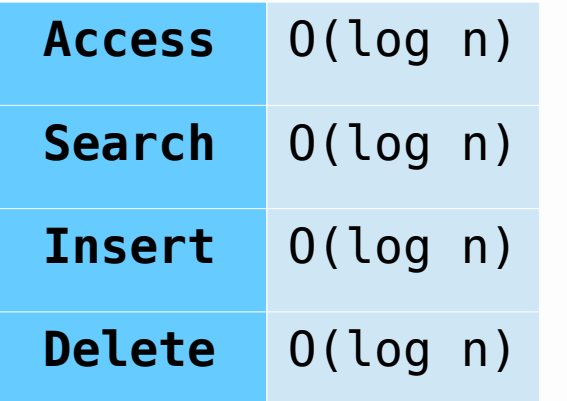

We do the same traversal for an **Access** or a **Search** or an **Insert** or a **Delete**, because we always need to find the appropriate location when doing any of these operations.

#### **Binary Search Tree – Access**

```
Get item x from BST:
   Pointer = Root
```

```
While Pointer != NULL:
   If Pointer->Data < x:
      Pointer = Pointer->Left
   Else:
      Pointer = Pointer->Right
End While
```
Return Pointer

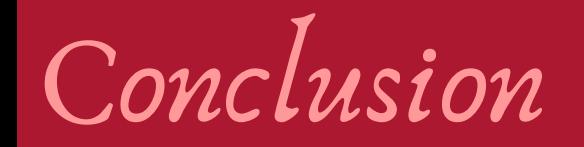

Taking algorithm efficiency into account can help you choose the best structure for your design.

Are you accessing data more than you're inserting data? Maybe an Array implementation is a better choice than a Linked implementation.

Or, if you're adding and removing data more than you're accessing it, perhaps the Linked Implementation is better.

And Binary Search Trees are a nice in-between in efficiency.